## Dirección de Planeación y Evaluación

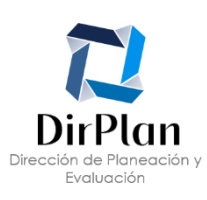

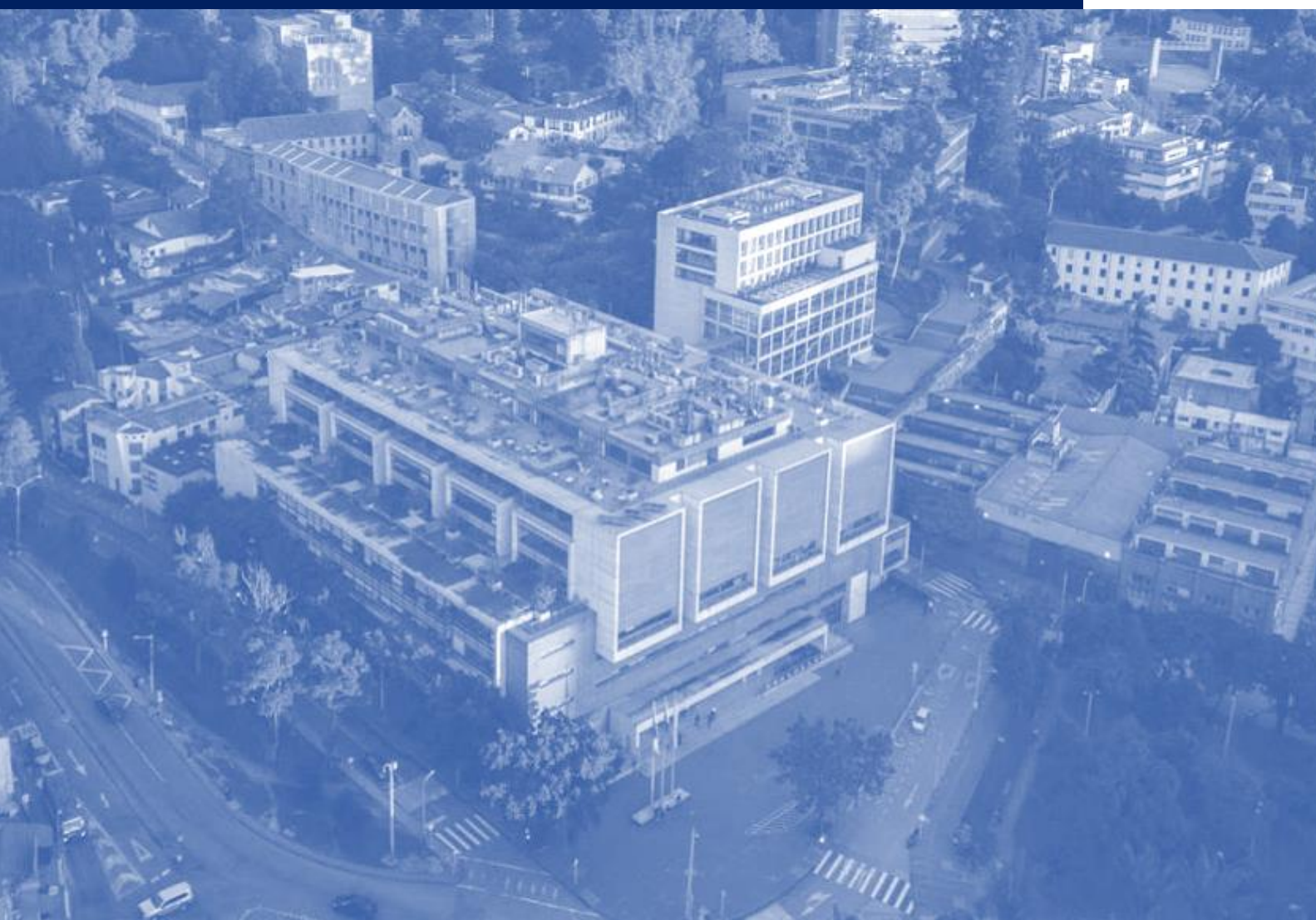

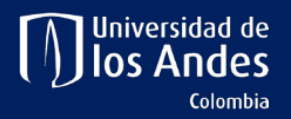

# RECOP

Modelo de reconocimiento de costos de operación del pregrado

Documento guía. Junio 2022

# RECOP

El Modelo de reconocimiento de costos de operación del pregrado - RECOP tiene como propósito realizar la asignación de recursos de pregrado a las unidades académicas<sup>1</sup>. El modelo se fundamenta en la estimación del número de profesores de planta, las horas cátedra y los recursos de soporte necesarios para atender los estudiantes de pregrado en cada semestre según la cartelera académica dispuesta por la unidad.

## 1. Modelo conceptual

La estructura del RECOP se divide en dos grandes bloques: el primero busca cubrir los costos de los profesores necesarios para atender la docencia de pregrado y el segundo los costos del soporte para su desarrollo.

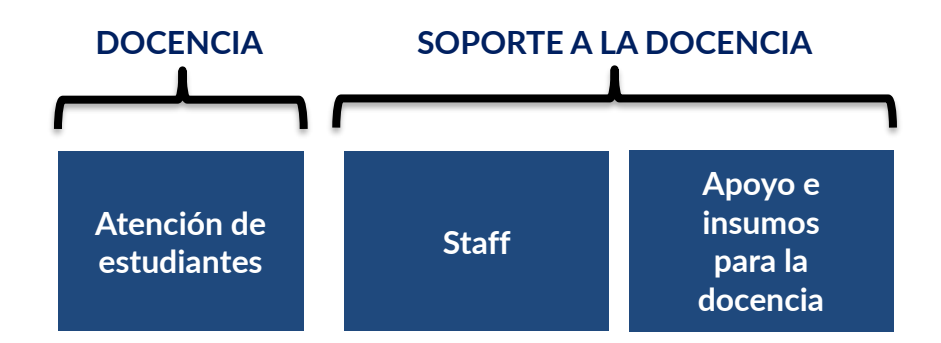

En el bloque de ingresos por docencia, el modelo se centra en determinar el número de profesores de planta y las horas cátedra requeridas para atender a los estudiantes de pregrado. Adicionalmente, reconoce asistentes graduados de docencia, prácticas y otros casos especiales.

El bloque de soporte a la docencia considera dos elementos fundamentales: el staff requerido y los diferentes apoyos e insumos fungibles en el desarrollo de los cursos.

En las Secciones 2 y 3 de este documento se amplía la información de cada uno de los bloques explicando en detalle cómo se calcula cada uno de sus componentes.

 $<sup>1</sup>$  Las unidades académicas corresponden a los departamentos (en las facultades donde existen), las</sup> Facultades, la Escuela de Gobierno y el CIDER.

## 2. Ingresos por docencia

El cálculo de los ingresos por docencia, tiene en cuenta los siguientes parámetros para cada sección:

> a. Nivel, tipología y tamaño estándar. Los cursos de nivel básico corresponden a cursos de inicio de carrera, de los ciclos básicos o comunes, CBU, obligatorios de idiomas y Constitución y Democracia. Los cursos intermedios son cursos de mitad de carrera y los cursos avanzados son cursos terminales de carrera, electivas profesionales y proyecto de grado. En el código alfanumérico del curso, se puede identificar su nivel. El primer número del código (que va inmediatamente después de las letras que indican el programa o departamento) es: 1 para nivel básico, 2 intermedio, 3 avanzado, 4 maestría, 5 especializaciones y 6 doctorado.

#### Ejemplo 1 **Nivel del curso**

Teniendo en cuenta la información disponible en la cartelera, el curso "Constitución y democracia" tiene como código:

DERE – 1300

Las letras "DERE" indican el programa, departamento o unidad que ofrece la materia, en este caso Derecho. El primer dígito es 1 (DERE – 1300), por lo tanto Constitución y democracia es un curso de nivel básico (1).

Según consideraciones académicas o del espacio en el que se desarrollan, los cursos se pueden clasificar en: teórico, práctico, taller e individual de música. Para identificar la tipología de curso, se tiene en cuenta el código que los coordinadores ingresan en BANNER para cada sección (ver [Tabla](#page-3-0)  [1](#page-3-0)).

El tamaño estándar corresponde a un valor de referencia de la cantidad de estudiantes que tienen los cursos con base en su tipología; para los cursos de nivel básico e intermedio (nivel 1 y 2), se ha definido de acuerdo con su tipología (ver [Tabla 1](#page-3-0)). Para los cursos avanzados y de maestría<sup>2</sup> (nivel 3 y 4), el tamaño estándar se calcula a partir del promedio de

<sup>2</sup> Se reconoce un ingreso a la unidad académica en la cual estudiantes de pregrado cursan materias de maestría, teniendo en cuenta los PE que son de pregrado.

estudiantes inscritos en cursos de esos niveles<sup>3</sup>, de la misma tipología en cada unidad académica; el tamaño estándar corresponderá al promedio, si este se encuentra entre el mínimo (ver [Tabla 1](#page-3-0)) y el tamaño estándar para nivel básico e intermedio; si se encuentra fuera de estos límites, será el mínimo o el de la tipología para nivel básico e intermedio.

<span id="page-3-0"></span>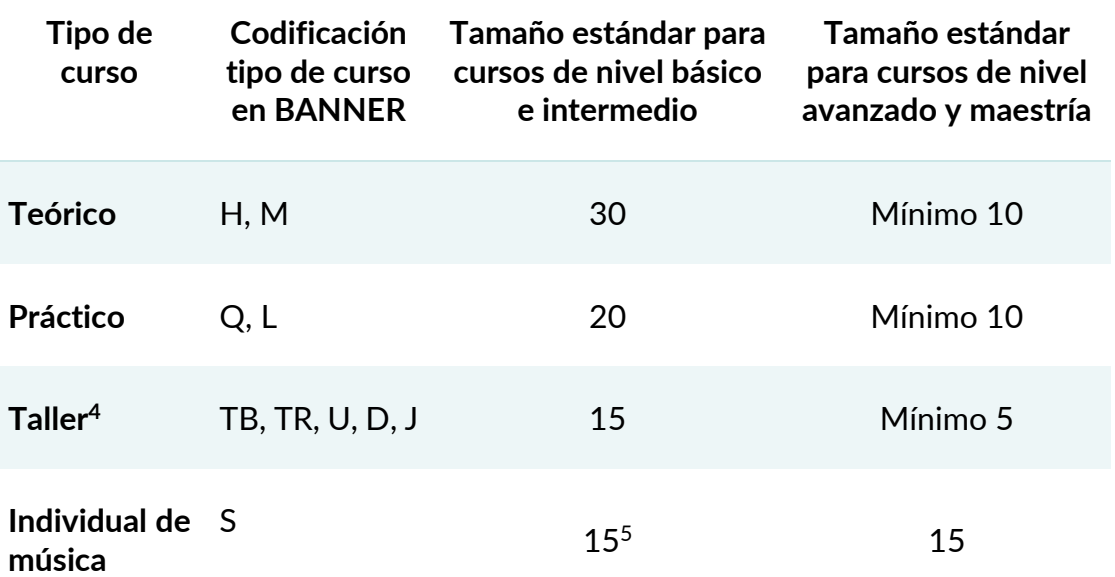

#### TABLA 1. TIPO DE CURSO Y TAMAÑO ESTÁNDAR SEGÚN CODIFICACIÓN EN BANNER

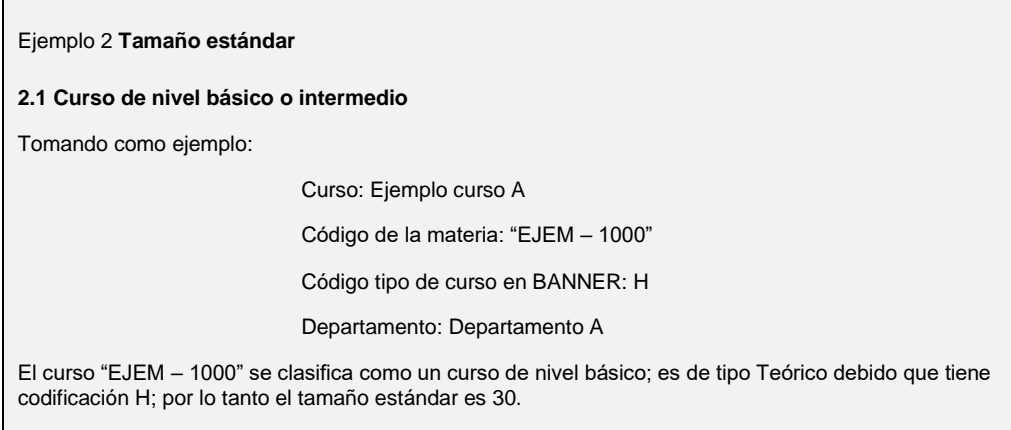

<sup>3</sup> Solo se incluyen los cursos de maestría con estudiantes de pregrado y para el cálculo del promedio de inscritos, se tiene en cuenta el total de inscritos en el curso (tanto de pregrado como de posgrado).

<sup>4</sup> En algunos casos puede variar por la capacidad de los espacios.

<sup>&</sup>lt;sup>5</sup> Un profesor de planta que dicte cursos individuales de música debe atender al semestre 15 PE para cubrir su dedicación a docencia.

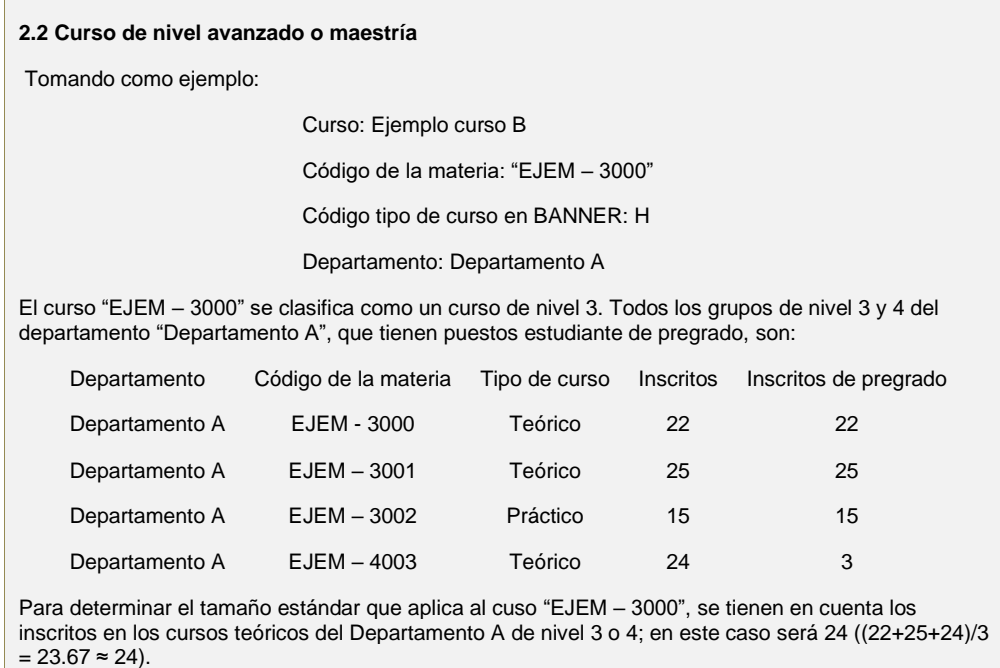

b. Puestos estudiante reconocidos. Se calculan con base en los puestos estudiante de cada sección al final de la quinta semana de clases de cada semestre y dependen del tipo y tamaño estándar asociado a la sección. En las figuras 1 a 3 se representan los puestos estudiante reconocidos según los puestos estudiante, en los cursos básicos e intermedios.

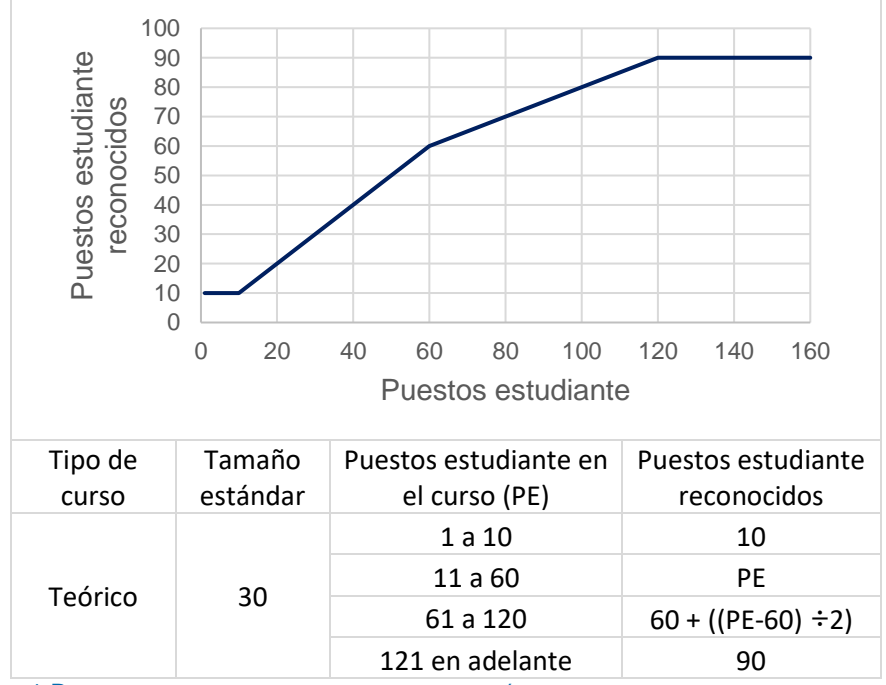

<span id="page-4-0"></span>FIGURA 1 PUESTOS ESTUDIANTE RECONOCIDOS SEGÚN PUESTOS ESTUDIANTE EN CURSOS TEÓRICOS CON TAMAÑO ESTÁNDAR 30

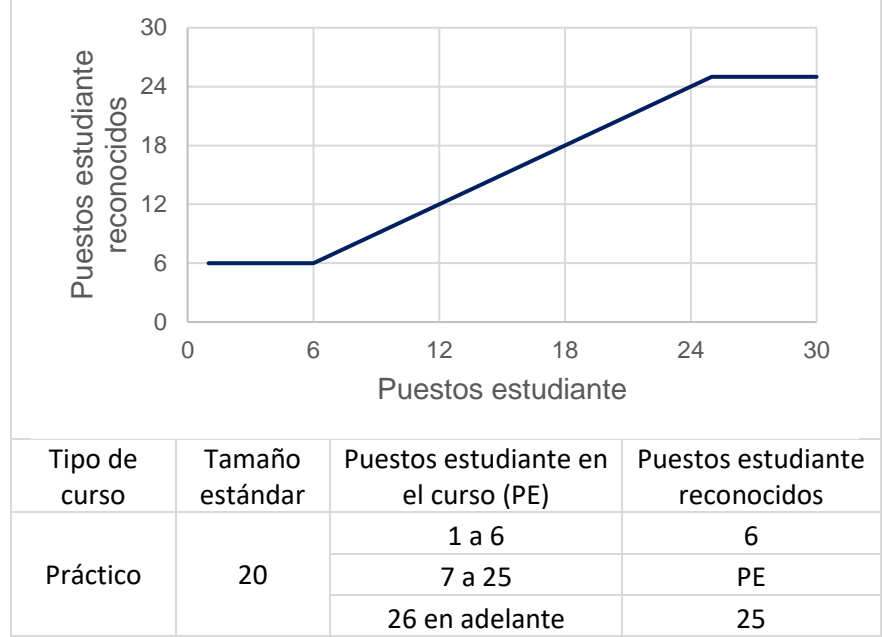

<span id="page-5-0"></span>FIGURA 2 PUESTOS ESTUDIANTE RECONOCIDOS SEGÚN PUESTOS ESTUDIANTE EN CURSOS PRÁCTICOS CON TAMAÑO ESTÁNDAR 20

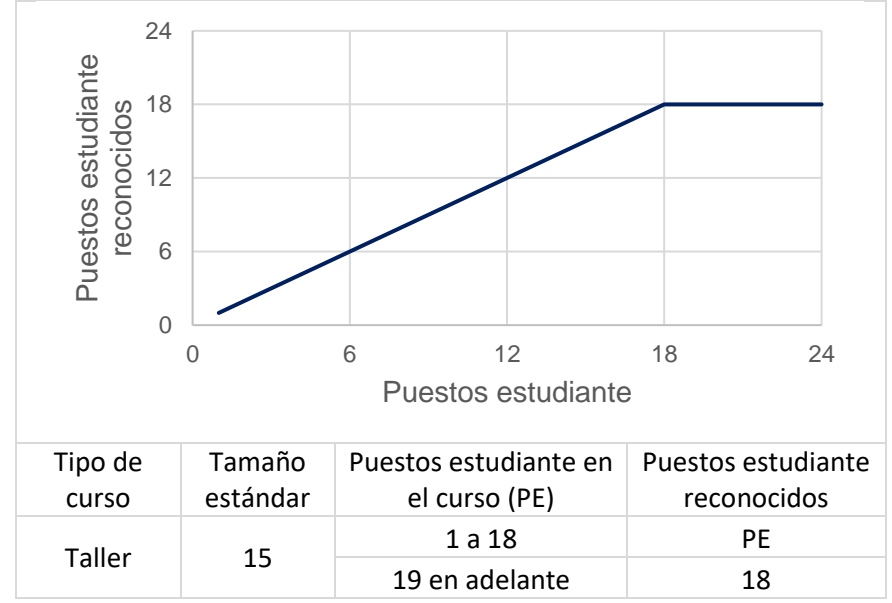

<span id="page-5-1"></span>FIGURA 3 PUESTOS ESTUDIANTE RECONOCIDOS SEGÚN PUESTOS ESTUDIANTE EN CURSOS TALLER CON TAMAÑO ESTÁNDAR 15

Para los cursos avanzados, los puestos estudiante reconocidos se calculan siguiendo la [Tabla 2](#page-6-0). En los cursos de maestría con estudiantes de pregrado, se reconoce el mínimo entre los estudiantes de pregrado en el curso y los resultantes de las fórmulas de la [Tabla 2](#page-6-0).

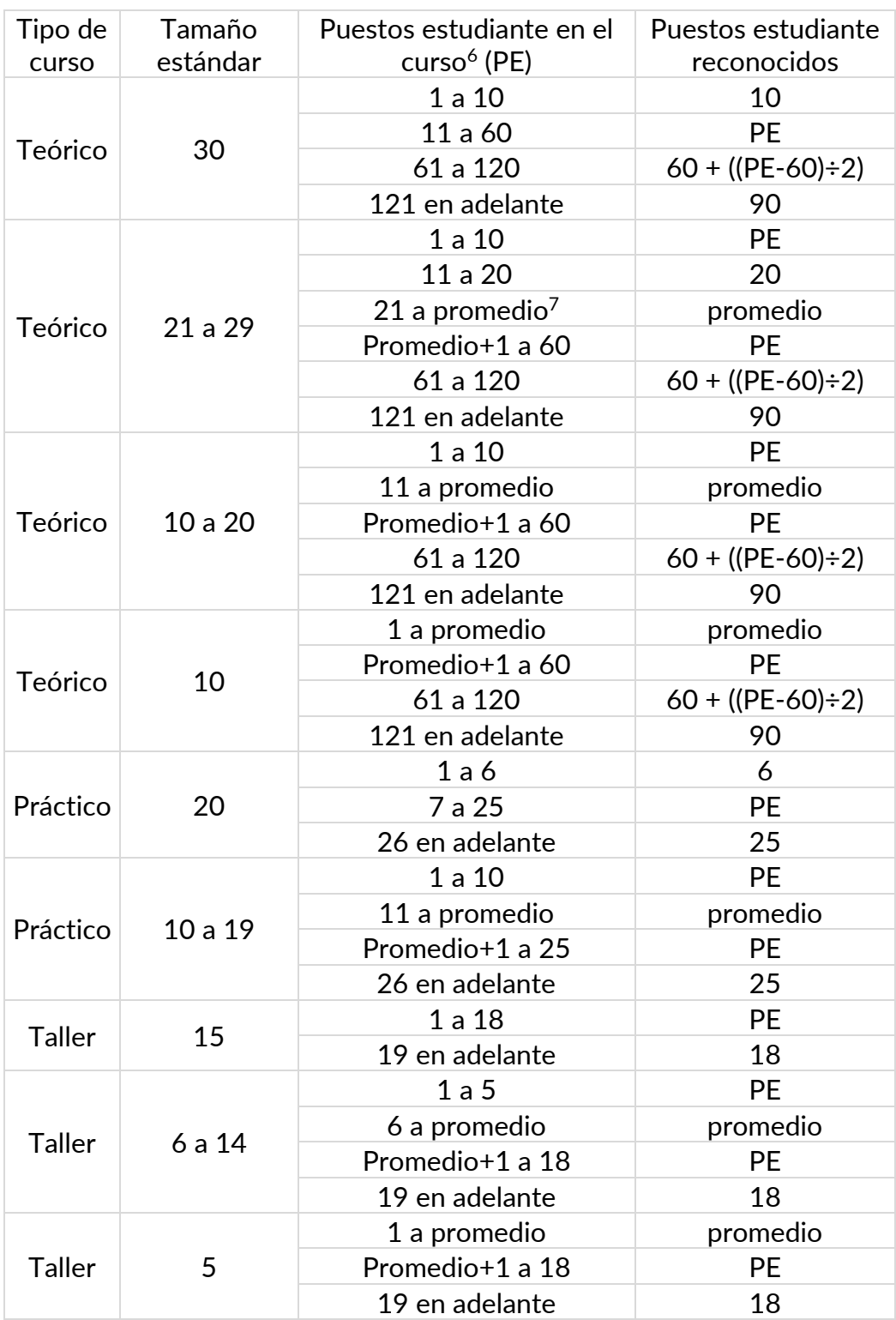

#### <span id="page-6-0"></span>TABLA 2 PUESTOS ESTUDIANTE RECONOCIDOS PARA CURSOS AVANZADOS Y DE MAESTRÍA

<sup>6</sup> En los cursos de maestría, se tienen en cuenta únicamente los puestos estudiantes de pregrado.

<sup>7</sup> El promedio en la tabla 2 hace referencia al promedio de puestos estudiante calculados para determinar el tamaño estándar.

#### Ejemplo 3 **Puestos estudiante reconocidos**

**3.1 Curso teórico tamaño estándar 30 con puestos estudiante entre 11 y 60**

Tomando como ejemplo:

Curso: Ejemplo curso C

Código de la materia: "EJEM – 2000"

Código tipo de curso en BANNER: H

Departamento: Departamento A

Inscritos: 45

El curso "EJEM – 2000" se clasifica como un curso de nivel intermedio; es de tipo Teórico debido que tiene codificación H; por lo tanto, el tamaño estándar es 30. De acuerdo con l[a Figura 1,](#page-4-0) al tener 45 puestos estudiante, se ubica en el rango 11 a 60 y por lo tanto, los puestos estudiante a reconocer son 45 (puestos estudiante reconocidos = puestos estudiante).

**3.2 Curso teórico tamaño estándar 30 con puestos estudiante entre 61 y 120**

Tomando como ejemplo:

Curso: Ejemplo curso D

Código de la materia: "EJEM – 2100"

Código tipo de curso en BANNER: M

Departamento: Departamento A

Inscritos: 80

El curso "EJEM – 2100" se clasifica como un curso de nivel intermedio; es de tipo Teórico debido que tiene codificación M; por lo tanto, el tamaño estándar es 30. De acuerdo con la [Figura 1,](#page-4-0) al tener 80 puestos estudiante, se ubica en el rango 61 a 120 y por lo tanto, los puestos estudiante a reconocer son 70 (puestos estudiante reconocidos =  $60 + (80 - 60) \div 2$ ).

**3.3 Curso práctico tamaño estándar 20 con puestos estudiante entre 7 y 25**

Tomando como ejemplo:

Curso: Ejemplo curso E

Código de la materia: "EJEM – 1100"

Código tipo de curso en BANNER: Q

Departamento: Departamento A

Inscritos: 21

El curso "EJEM – 1100" se clasifica como un curso de nivel básico; es de tipo Práctico debido que tiene codificación Q; por lo tanto, el tamaño estándar es 20. De acuerdo con l[a Figura 2,](#page-5-0) al tener 21 puestos estudiante, se ubica en el rango 7 a 25 y por lo tanto, los puestos estudiante a reconocer son 21 (puestos estudiante reconocidos = puestos estudiante).

**3.4 Curso taller tamaño estándar 15 con puestos estudiante entre 1 y 18**

Tomando como ejemplo:

Curso: Ejemplo curso E

Código de la materia: "EJEM – 1200"

Código tipo de curso en BANNER: TB

Departamento: Departamento A

Inscritos: 13

El curso "EJEM – 1200" se clasifica como un curso de nivel básico; es de tipo Taller debido que tiene codificación TB; por lo tanto, el tamaño estándar es 15. De acuerdo con la [Figura 3](#page-5-1)[Figura 2](#page-5-0), al tener

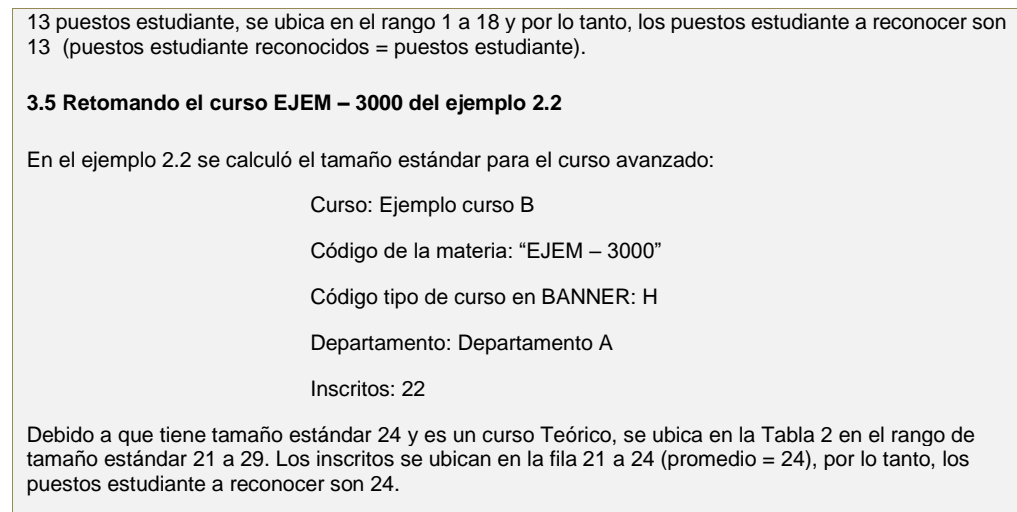

c. Horas Banner<sup>8</sup>. Son las horas de docencia directa por semana que se registran en el sistema de registro académico Banner. Estas guardan una relación directa con los créditos de la materia. Las horas a reconocer se calculan como:

$$
horas reconocidas = min \left\{horas banner \times \frac{semanas del curso}{16}, créditos \right\} \tag{1}
$$

horas reconocidas semestrales =  $min{horas$  banner  $\times$  semanas del curso, créditos  $\times$  16}

En los casos de cursos de 2 créditos a cargo de profesores de planta, se reconocen 1.17 horas por cada hora calculada en (1).

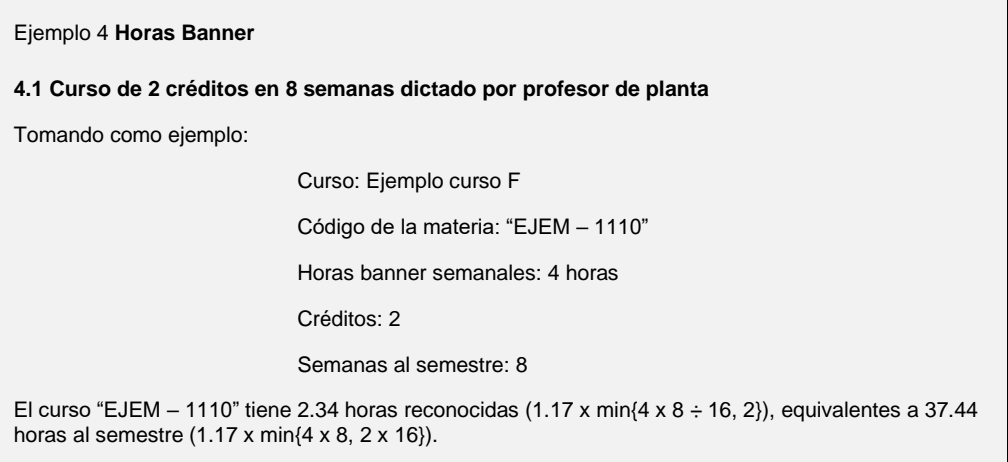

<sup>&</sup>lt;sup>8</sup> Las horas Banner corresponden al número de horas a la semana que un curso tiene.

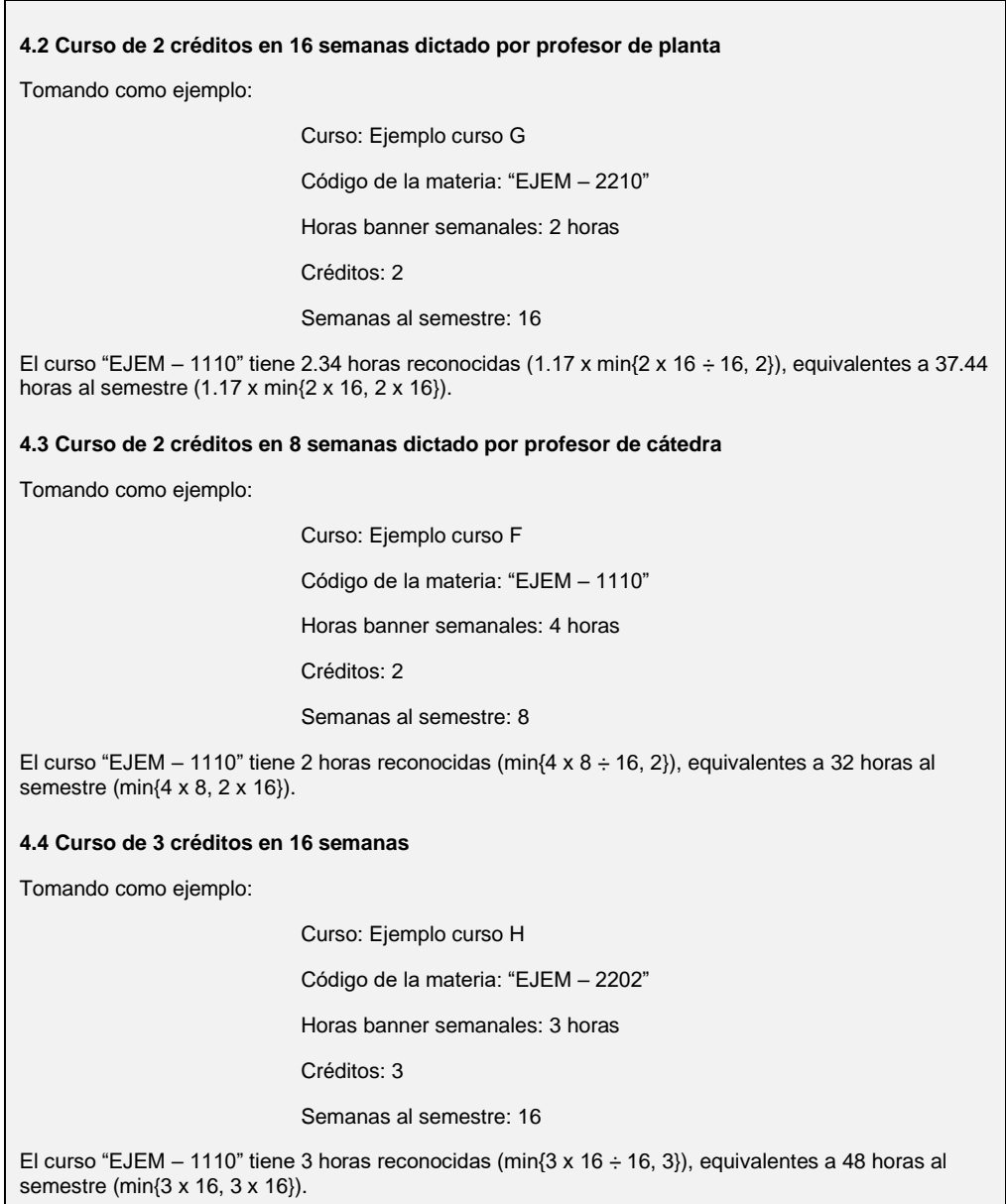

d. Tipo de profesor y unidad. Se identifica si la sección está a cargo de un profesor de planta<sup>9</sup>, de un asistente graduado de docencia y en cualquier otro caso se tratará como un profesor de cátedra. Si el curso es dictado por un profesor de planta, se debe identificar su categoría profesoral. Si el curso es dictado por más de un profesor, se calcula la proporción atendida por cada profesor según su dedicación.

<sup>9</sup> Profesores de planta incluyen: emérito, titular, asociado, asistente, asistente posdoctoral con contrato de planta, visitante, profesional distinguido, en clasificación, docente de planta e instructor.

Los puestos estudiante, horas y secciones se suman a la unidad a la que pertenece el profesor.

Una vez identificados los parámetros para cada sección, el modelo calcula el número de profesores de planta por categoría profesoral y las horas cátedra.

Los cálculos presentados a continuación se realizan para cada unidad académica y nivel de curso (agrupando cursos básicos con intermedios y avanzados con maestría con estudiantes de pregrado):

• Horas promedio por cada sección en los cursos de tipología *i* atendidos por profesores tipo  $k$ : se calculan sumando las horas reconocidas en cada sección  $i$ de tipología *i* atendidas por profesores tipo  $k$ , dividido por la cantidad de secciones tipo  $j$  atendidas por profesores tipo  $k$ .

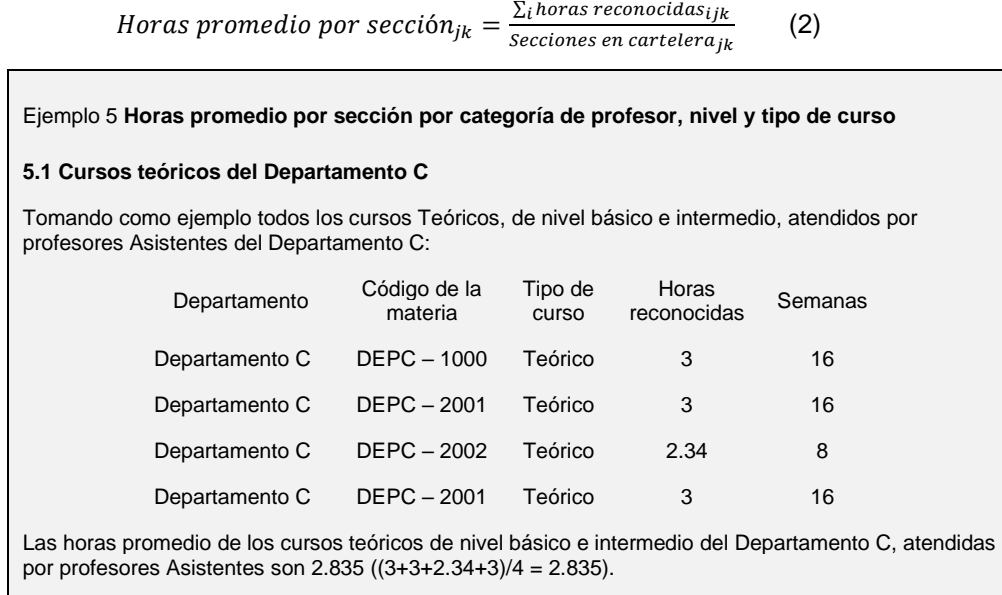

(2)

Secciones a tamaño estándar de los cursos de tipología *j* atendidos por profesores tipo  $k$ : se calculan como la suma de puestos estudiante de todas las secciones i de tipología i atendidos por profesores tipo  $k$ , dividido por el tamaño estándar de las secciones de tipología *i* (según [Tabla 1](#page-3-0)).

*Sections a tamaño estándar<sub>jk</sub> = 
$$
\frac{\sum_{i} PE\ reconocidos_{ijk}}{TS_{jk}}
$$
 (3)*

#### Ejemplo 6 **Secciones a tamaño estándar por categoría de profesor, nivel y tipo de curso**

#### **6.1 Cursos teóricos del departamento C**

Retomando como ejemplo los cursos Teóricos, de nivel básico e intermedio, atendidos por profesores Asistentes del Departamento C:

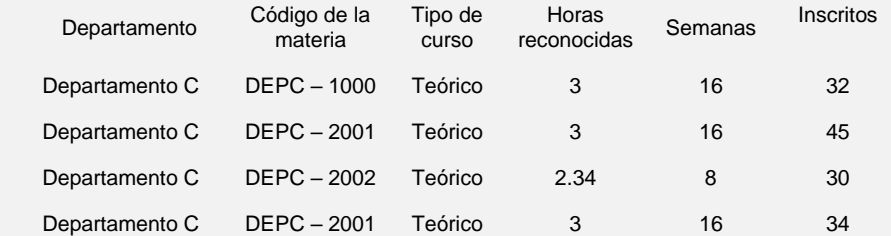

Para determinar las secciones a tamaño estándar, se suman los inscritos por sección y se dividen entre el tamaño estándar de cursos básicos e intermedios teóricos, es decir 30. Las secciones a tamaño estándar son 4.7 ((32+45+30+34) ÷ 30 = 4.7).

#### **6.2 Curso de nivel avanzado o maestría**

Tomando como ejemplo los cursos de nivel 3 y 4 del departamento "Departamento A", que tienen puestos estudiante de pregrado:

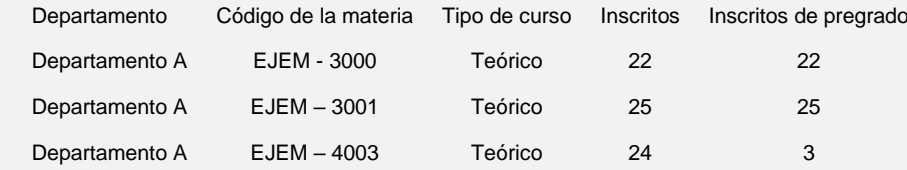

Para determinar el tamaño estándar, se tienen en cuenta los inscritos en los cursos teóricos del Departamento A de nivel 3 o 4; en este caso será 24 ((22+25+24) ÷ 3 = 23.67  $\approx$  24).

Para determinar las secciones a tamaño estándar, se suman los inscritos de pregrado y se dividen entre el tamaño estándar. Las secciones a tamaño estándar son 2.08 ((22+25+3) ÷ 24 = 2.08).

• Horas de los cursos de tipología *j* atendidos por profesores tipo  $k$ : se calculan como las secciones a tamaño estándar de tipología *j*, por las horas promedio por sección de las secciones de tipología  $j$  atendidas por profesores tipo  $k$ . Resulta de (2) x (3):

 $Horas_{ik}$  = Secciones a tamaño estándar<sub>ik</sub> × Horas promedio por sección<sub>ik</sub> (4)

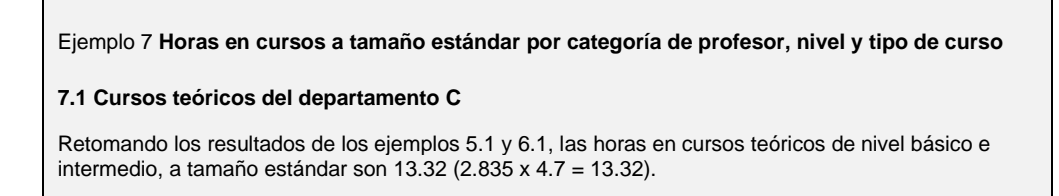

Profesores de planta de cada categoría profesoral  $p$  a reconocer por la atención de todas las secciones de tipología *j*: se calculan como las horas de los cursos de tipología  $j$  a cargo de profesores de planta, dividido por 9 horas $^{\rm 10}$ .

$$
Prof. planta_{jp} = \frac{Horas_{jp}}{9}
$$
 (5)

Ejemplo 8 **Profesores de planta por categoría, nivel y tipo de curso 8.1 Cursos teóricos del departamento C** Retomando el resultado del ejemplo 7.1, los profesores asistentes del departamento C necesarios para atender los cursos teóricos, de nivel básico e intermedio, son 1.48 (13.32  $\div$  9 = 1.48).

Profesores de planta por categoría profesoral  $p$ : se suman los profesores con categoría profesoral  $p$  calculados para atender las secciones de todas las tipologías *j* 

*Professores de planta<sub>p</sub>* = 
$$
\sum_j Prof. planta_{jp}
$$
 (6)

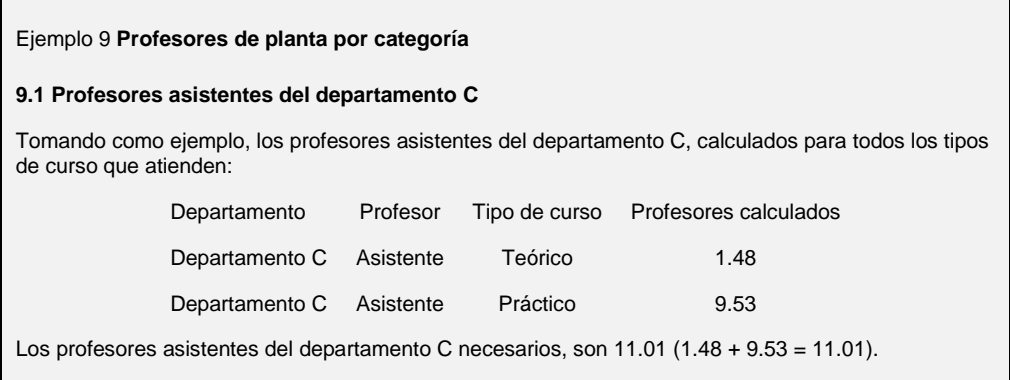

• Horas cátedra. Se calcula como las horas promedio por sección en los cursos de tipología  $j$  que no son atendidos por profesores de planta ni asistentes graduados de docencia  $(c)$ , multiplicadas por la cantidad de secciones a tamaño

<sup>10</sup> Las 9 horas corresponden a las horas de docencia a la semana por profesor con carga máxima en docencia según lo dispuesto en el Estatuto Profesoral (2015).

estándar que no son atendidas por profesores de planta ni asistentes graduados de docencia  $(c)$ .

Horas cátedra = Horas promedio por sección<sub>ic</sub>  $\times$  Secciones a tamaño estándar<sub>ic</sub> (7)

Horas cátedra  $=\frac{\sum_{i}horas reconocidas_{ij}}{Sosolimes av, systolimes}}$  $\frac{\sum_{i}horas\,reconocidas_{ijc}}{Secciones\,en\,cartelera_{jc}} \times \frac{\sum_{i}PE\,reconocidos_{ijc}}{TS_{jc}}$  $TS_{jc}$ (8)

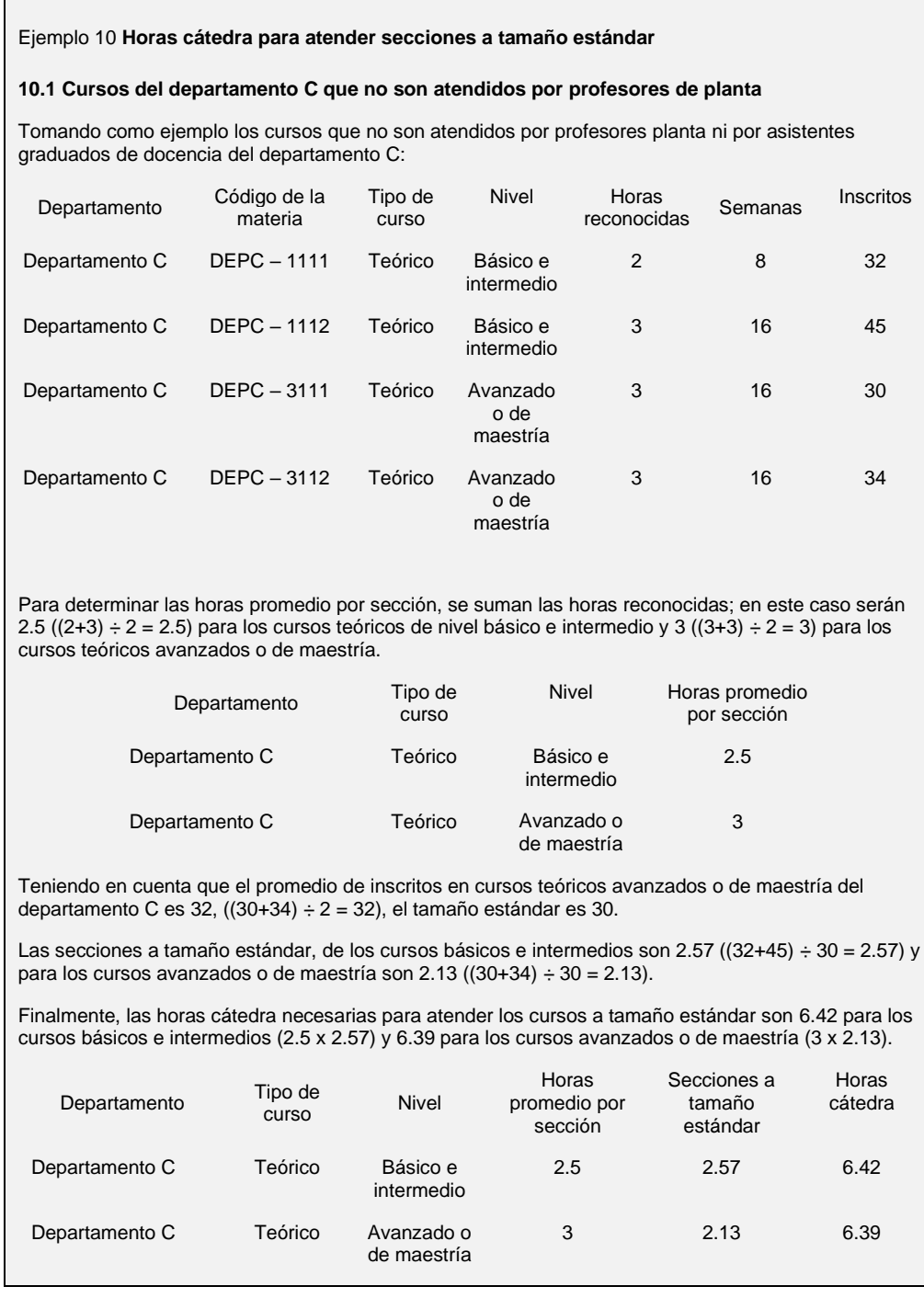

Una vez calculado el número de profesores de planta por categoría profesoral y las horas cátedra, se calculan los ingresos teniendo en cuenta el salario promedio de la Universidad en cada categoría profesoral<sup>11</sup> y el salario promedio hora cátedra por Facultad.

• Ingresos por profesores de planta calculados. Se multiplica el número de profesores por categoría profesoral  $p$  por el salario promedio de profesores de categoría  $p$  en la Universidad durante ese semestre.

Ingresos por docencia PP =  $\sum_p$ Profesores de planta<sub>p</sub> × salario promedio<sub>p</sub> (9)

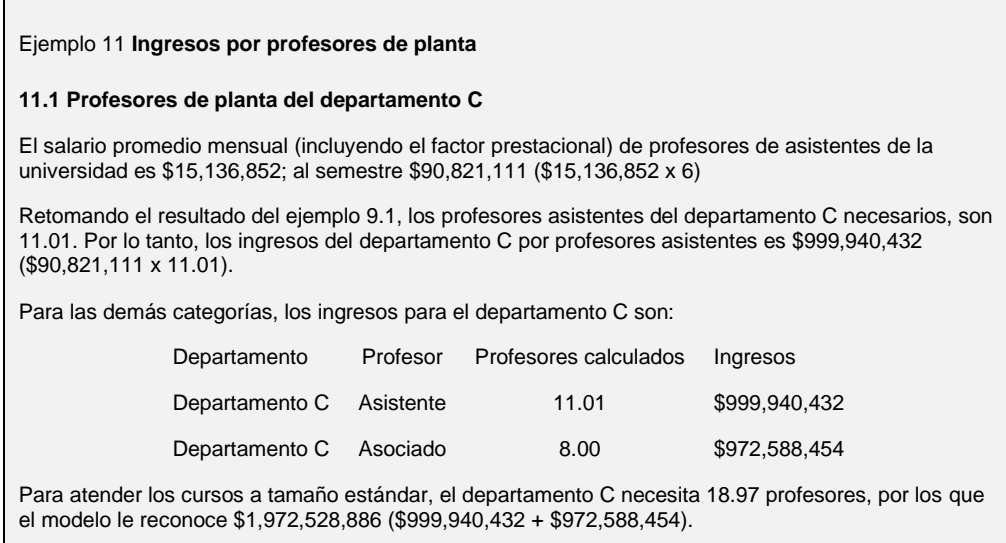

• Ingresos por docencia para las horas cátedra. Se calculan multiplicando las horas cátedra (8) por el valor promedio de la hora cátedra por unidad.

*Ingresos por docencia HC* = *Horas cátedra*  $\times$  *valor promedio hora cátedra por unidad* (10)

<sup>11</sup> El salario promedio por categoría profesoral es entregado por GHDO. Para profesor distinguido se usa el salario profesor asociado. Para profesor visitante y en clasificación, se usa el salario profesor asistente. Para profesor emérito se usa el salario profesor titular.

#### Ejemplo 12 **Ingresos por horas cátedra**

#### **12.1 Cursos del departamento C que no son atendidos por profesores de planta**

El salario hora promedio de los profesores de cátedra del departamento C (incluyendo el factor prestacional) es \$185,000.

Retomando los resultados del ejemplo 11.1 del departamento C:

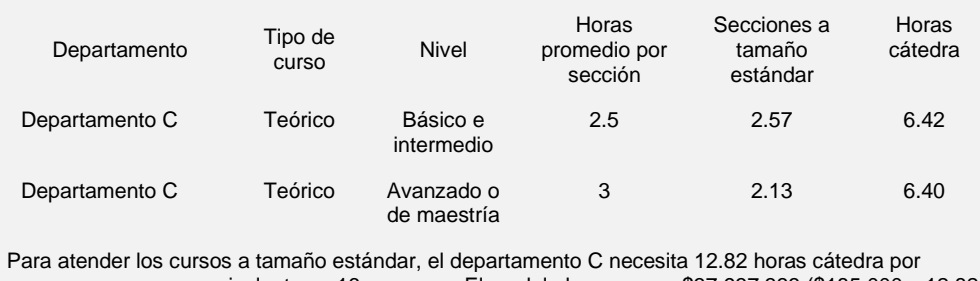

semana, en cursos equivalentes a 16 semanas. El modelo le reconoce \$37,937,333 (\$185,000 x 12.82 x 16).

### Casos especiales

Existen casos especiales en los que el cálculo de los ingresos se realiza de manera diferente:

- 1. Se reconocen las horas independientemente de los créditos: cursos de arte, idiomas (de la Facultad de Lenguas y Cultura) y el curso introducción a la programación (de Ingeniería de Sistemas).
- 2. Para los cursos blended las horas reconocidas corresponderán al número de créditos del curso. Estos deberán ser avalados por la Vicerrectoría Académica.
- 3. Por restricción en los espacios en los que se desarrollan, algunos cursos laboratorios de Geociencias tienen tamaño estándar 18. La unidad reporta semestralmente la lista de cursos.
- 4. Debido a la metodología de enseñanza y diseño, los cursos conjunto de música (tipología en Banner U) tienen tamaño estándar 8 y los cursos talleres reformados de Arquitectura (tipología en Banner TR) tienen tamaño estándar 10.
- 5. Prácticas académicas diferentes a psicología y educación: el reconocimiento para las prácticas académicas se realiza de acuerdo con el número de personas inscritas en la práctica y el valor promedio puesto estudiante.

Valor promedio puesto estudiante: es un valor calculado para toda la universidad, teniendo en cuenta la suma de los ingresos por profesores de planta calculados, la suma de los ingresos por las horas cátedra y el total de puestos estudiante reconocidos en RECOP.

Valor promedio puesto estudiante  $=\frac{Ingress\,profesores\,de\,planta+Ingress\,horas\,catedra}{gFrestes\,cstilantas\,meson\,cistes\,cstales}$ ∑ Puestos estudiante reconocidos totales (12)

6. Prácticas académicas de psicología: el reconocimiento para las prácticas académicas de psicología se realiza de acuerdo con el número de personas inscritas en la práctica, el valor promedio puesto estudiante y el tipo de práctica.

*Ingreso práctica psicosocial* = *Inscritos*  $\times$  4  $\times$  *Valor promedio puesto estudiante* (13)

Ingreso práctica diferente a psicosocial = Inscritos  $\times$  3  $\times$  Valor promedio puesto estudiante (14)

7. Prácticas de educación: el reconocimiento para las prácticas de educación se realiza de acuerdo con el número de personas inscritas en la práctica y el valor promedio puesto estudiante.

*Ingreso práctica educación = Inscritos*  $\times$  3  $\times$  *Valor promedio puesto estudiante* (15)

8. Proyectos de investigación: el reconocimiento para los cursos proyecto de investigación (codificación N), se realiza de acuerdo con el número de personas inscritas en el curso y el valor promedio puesto estudiante.

Ingreso proyectos de investigación = Inscritos  $\times$  Valor promedio puesto estudiante (16)

9. Consultorio jurídico: se asigna a la Facultad de Derecho por concepto del consultorio jurídico un valor fijo correspondiente a 780 SMMLV y uno variable que resulta de multiplicar el ingreso promedio PE por el total de inscritos en los cursos Consultorio Jurídico I y II.

10. Complementarias (codificación C) y Trabajos asistidos (codificación TA): se tienen en cuenta las clases complementarias y trabajos asistidos asociados a secciones magistrales, siempre y cuando la sección magistral tenga mínimo 60 puestos estudiante, la complementaria tenga un profesor (diferente a asistente graduado de docencia de maestría o doctorado) y horario en el sistema de registro académico Banner. En los casos en los que la sección magistral no tiene complementarias o trabajos asistidos exclusivos para la sección, sino que el estudiante puede escoger entre una oferta general para el curso, se reconocen las complementarias o trabajos asistidos que sumen una cantidad cercana a los puestos estudiante de las magistrales con al menos 60 puestos estudiante. El valor a reconocer se calcula como el costo de la sección dependiendo del tipo de profesor que la atiende:

*Ingreso secciones C o TA = Salario hora*  $\times$  *Horas semanales*  $\times$  *Número de semanas al semestre* (17)

• Salario hora profesor cátedra:

Salario hora profesor cátedra = 
$$
\frac{\text{salario mensual} \times \text{Factor prestacional} \times 4}{\text{dedicación contractual al semestre}}
$$

\n(18)

• Salario hora profesor planta (diferente a docente de planta):

Salario hora profesor planta = 
$$
\frac{\text{salario mensual} \times \text{Factor prestacional} \times 6}{144}
$$

\n(19)

Salario hora docente de planta de Ciencias:

Salario hora docente de planta Ciencias = salario mensual×Factor prestacional×6 240 (20)

• Salario hora docente de planta de Ciencias Sociales:

Salario hora docente de planta CISO = 
$$
\frac{\text{salario mensual} \times \text{Factor prestacional} \times 6}{180}
$$

\n(21)

11. Co-teaching<sup>12</sup>: los cursos en co-teaching deben contar con autorización de la Vicerrectoría Académica para lo cual requieren una descripción del curso, justificación y descripción detallada de la participación de cada profesor en las actividades del curso. Las horas y puestos estudiante se reconocen según la cantidad de profesores en el curso:

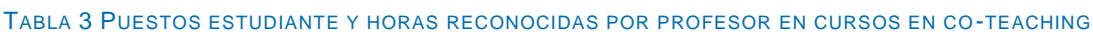

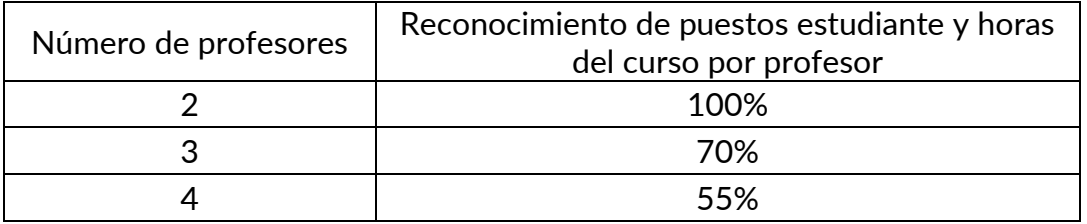

12. Asistentes graduados de docencia de maestría y doctorado: en el RECOP se reconoce el costo semestral de los asistentes graduados de docencia de maestría y doctorado de las unidades académicas.

El reconocimiento de los AG se realizará con base en los puestos estudiante que atienden los cursos que lo requieren $13$  y se tendrá en cuenta lo siguiente:

- Este reconocimiento solo aplica a los AG que tienen responsabilidades docentes en cursos de pregrado.
- Los AG de doctorado podrán ser responsables de un curso siempre y cuando tengan el título de maestría. En este caso el reconocimiento se hace de la siguiente forma:

$$
AG\ de\ doctorado\ reconocidos = \frac{\sum PE}{45} \tag{22}
$$

• Se reconocerán AG teniendo en cuenta los PE de los cursos que apoyan.

$$
AG\ reconocidos = \frac{\sum PE}{60} \tag{23}
$$

 $12$  Este reconocimiento por coteaching se monitorea a lo largo del tiempo, para establecer su pertinencia y viabilidad en la medida que se van observando más cursos de este tipo.

<sup>&</sup>lt;sup>13</sup> Los cursos que se tendrán en cuenta serán los que históricamente han sido apoyados por AG y que se revisarán en conjunto con las facultades. Para incluir un curso adicional, se deberá realizar la solicitud a la Vicerrectoría Académica.

- La cantidad máxima de AG a reconocer será del 15% por encima del promedio de AG entre los años 2019 a 2021 y se mantendrá ese valor fijo por 3 años.
- Las unidades podrán solicitar canjes entre los AG de maestría y los AG de doctorado: se podrá tener un AG de doctorado adicional disminuyendo 3 AG de maestría y se podrá tener 2 AG de maestría adicionales disminuyendo un AG de doctorado.

A partir de lo anterior se reconocerá de manera directa el costo de los AG que resulten de lo siguiente:

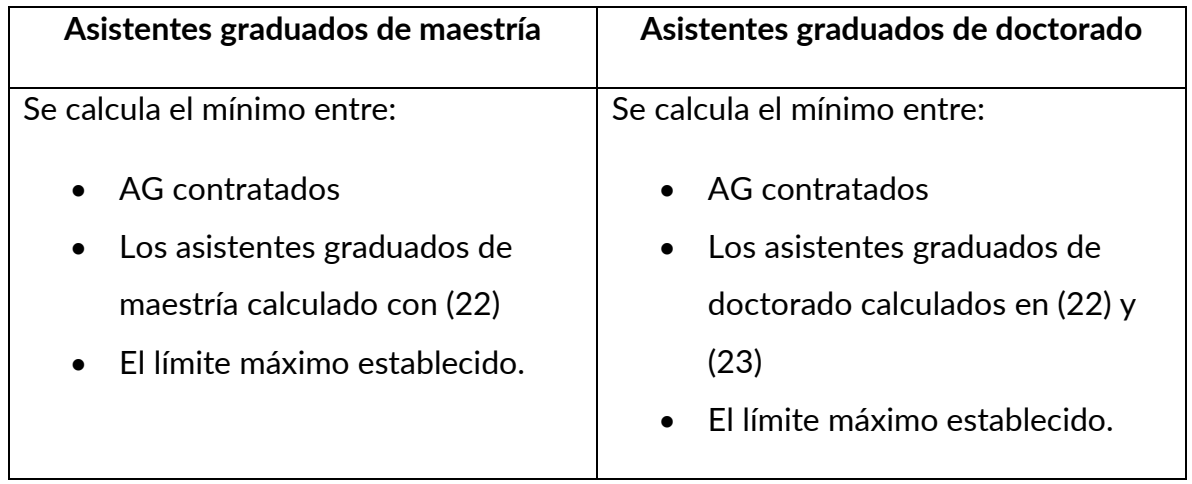

### TABLA 4 REGLAS PARA EL RECONOCIMIENTO DIRECTO DE ASISTENTES GRADUADOS

## 3. Ingresos por soporte a la docencia

El soporte a la docencia considera dos elementos fundamentales: el staff requerido y los diferentes apoyos e insumos fungibles en el desarrollo de los cursos.

- Staff. Dentro del staff se encuentra el reconocimiento a un equipo base de decanatura y la coordinación de los programas en función de los estudiantes equivalentes<sup>14</sup> por un valor de referencia que se calcula y se evalúa cada dos años. El reconocimiento se calcula de la siguiente manera:
	- a. Equipo de decanatura: se reconoce el costo asociado al decano, secretario general, vicedecano académico y director académico cuando

 $14$  Estudiantes equivalentes: corresponde a la combinación de estudiantes propios, de doble programa y puestos estudiante que atiende una unidad distintos a los propios o de doble programa.

existen; en proporción a los estudiantes de pregrado (primer y segundo programa) del total de estudiantes de la unidad.

Ingresos por equipo de decanatura = costo del equipo  $\times \frac{e{\rm students\ de\ pregrade}}{e{\rm students\ total\ pc}}$ estudiantes totales (24)

b. Director de departamento: cuando existe, se reconoce 2/3 del costo en proporción a los estudiantes de pregrado (primer y segundo programa) del total de estudiantes de la unidad.

Ingresos por director de departamento =  $\frac{2}{3}$  $\frac{2}{3}$ costo del director  $\times \frac{estudiantes de pregrado}{estudiantes totales}$ estudiantes totales (25)

- c. Director del programa de pregrado: cuando existe, se reconoce el costo total.
- d. Staff de decanatura: se reconoce el costo promedio de Universidad de 2 profesionales y una persona de soporte.

 $In a resos por staff de de canatura = costo 2 profesionales + costo 1 soporte$  (26)

e. Staff de atención a estudiantes: se reconoce el costo por estudiante equivalente<sup>15</sup> por el número de estudiantes equivalentes de pregrado.

> Estudiantes equivalentes de pregrado =  $\frac{PE_{pera}}{E_{pera}}$ egraao +<br>5 EstudiantePregrado(primer y segundo programa) (27)

Ingresos por staff de atención a estudiantes = costo por estudiante equivalente  $\times$ estudiantes equivalentes de pregrado (28)

f. Personal de laboratorio y prácticas de creación: se reconoce el costo de personal de soporte a la docencia de pregrado en los laboratorios y prácticas de creación. Este valor es reportado por las unidades de acuerdo con el valor presupuestado y la proporción del tiempo de este personal dedicado a labores de docencia de atención de estudiantes de pregrado.

<sup>&</sup>lt;sup>15</sup> El costo por estudiante equivalente es un valor de referencia que se calcula y evalúa cada dos años.

- Insumos para la docencia. Dentro del apoyo e insumos a la docencia se contemplan:
	- a. Suministros de laboratorio y prácticas de creación: se reconoce el costo de suministros fungibles necesarios para la docencia de pregrado en los laboratorios y prácticas de creación. Este valor es reportado por las unidades.
	- b. Otros apoyos e insumos para la docencia. Este valor busca cubrir monitores, otro personal de apoyo y suministros necesarios para el desarrollo de la docencia.

Para calcularlo se tienen en cuenta los puestos estudiante reconocidos en los cursos ofrecidos por la unidad<sup>16</sup> y el valor promedio del puesto estudiante calculado en el componente de docencia (12).

Cuando la sección del curso tiene al menos 60 puestos estudiante o la suma de todas las secciones del curso es al menos 360, se reconoce 6% del valor promedio puesto estudiante. En los demás casos se reconoce 3%.

Ingresos por otros apoyos e insumos para docencia =  $\{3\%, 6\%\}\times$  valor promedio puesto estudiante  $\times$  $\Sigma$  puestos estudiante reconocidos en cursos of recidos por la unidad (29)

<sup>&</sup>lt;sup>16</sup> Los puestos estudiante de los cursos CBU se asignarán a la unidad a la que pertenece el profesor.